<別紙1>

■「しんきゅうさん」の5つの機能の画面イメージ

◇5つの比較診断メニュー トップ画面

<PC 版>

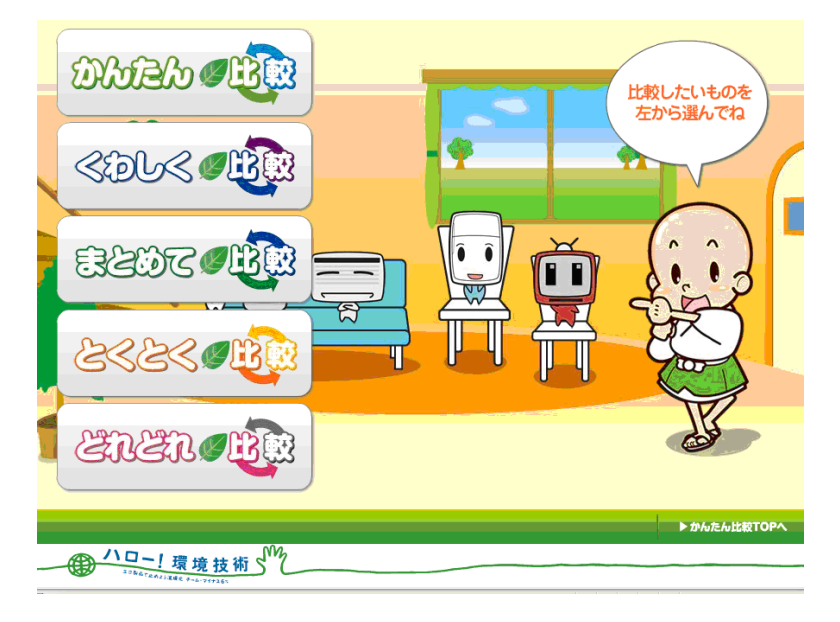

◇「かんたん比較」 (トップ画面) <PC 版> < インディアン マイラン く携帯版 > くりの しょうかん くちょう くろく くちょう くちょう (加速) 比較 ( 比較する製品を<br>左の4つから<br>選んでね! 上胶製品選択 コアコン 冷蔵庫  $77V$ 照明 一電球 しんきゅうきん。 ┗蛍光灯照明器具 **biaho Tiki**  $\lambda$ ■もっと詳しく比較する ●とくとく比較<br>●どれどれ比較 トもっと詳しく比較する 10-1 環境技術SM

(入力画面) <PC 版> インディスプレート しょうしょう しょうしょう く携帯版>

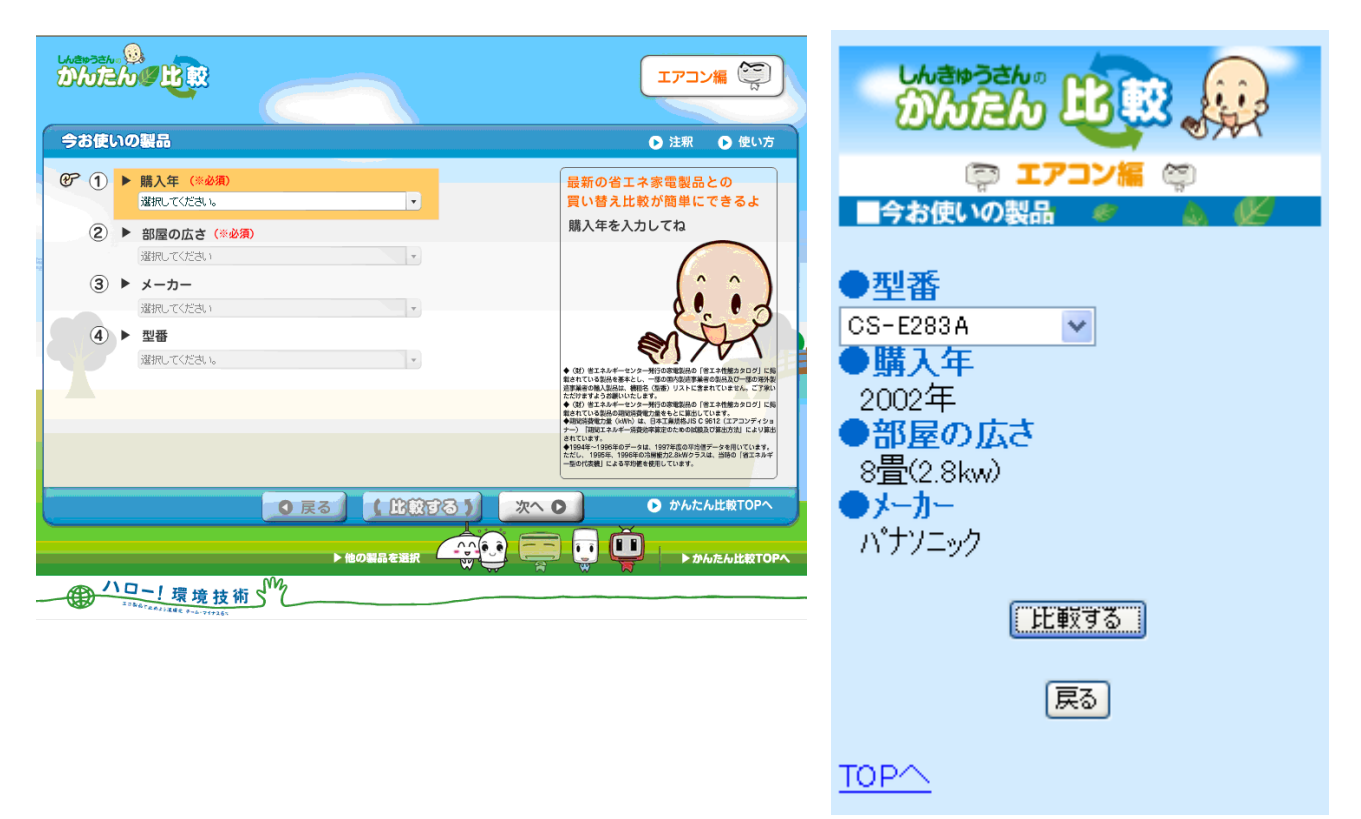

# ◇「くわしく比較」 (使用状況入力画面) <PC 版>

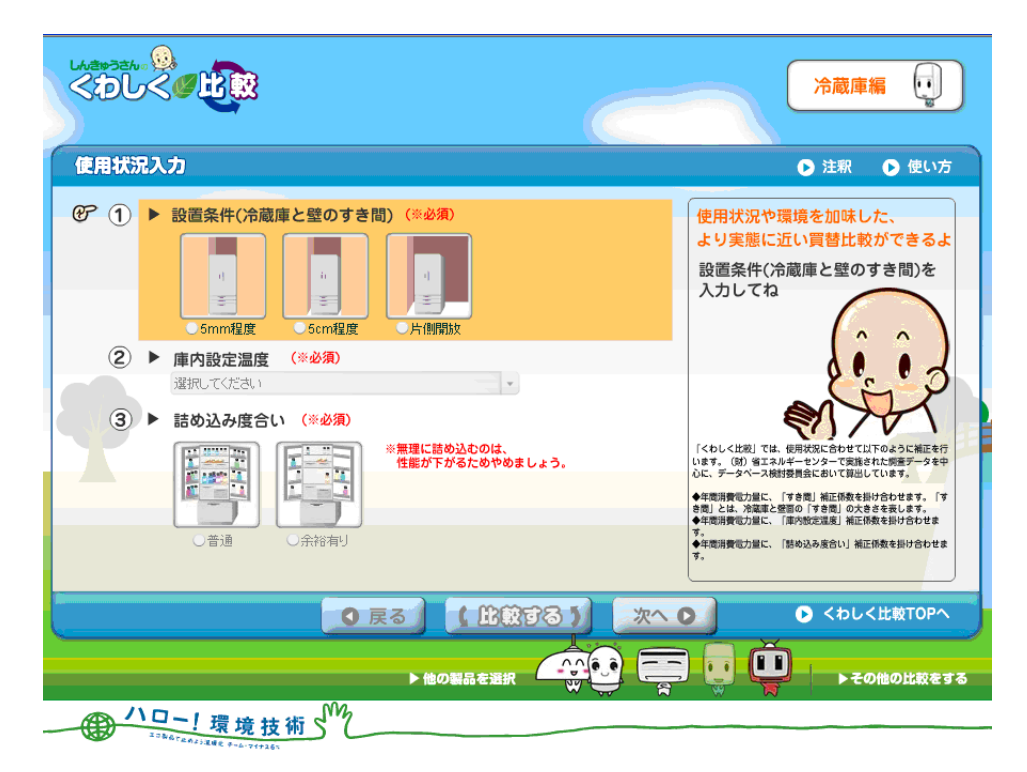

## ◇「まとめて比較」 (比較結果画面)

<PC 版>

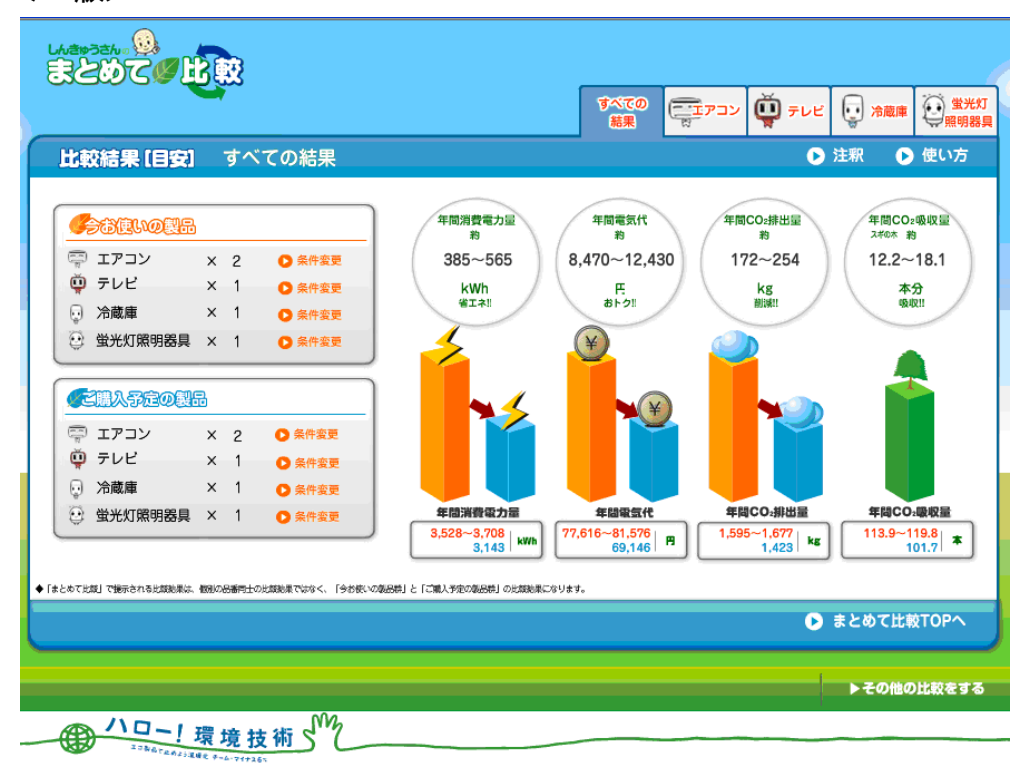

## ◇「とくとく比較」 (比較結果画面) <PC 版> インディスプレート しょうしょう しょうしょう く携帯版>

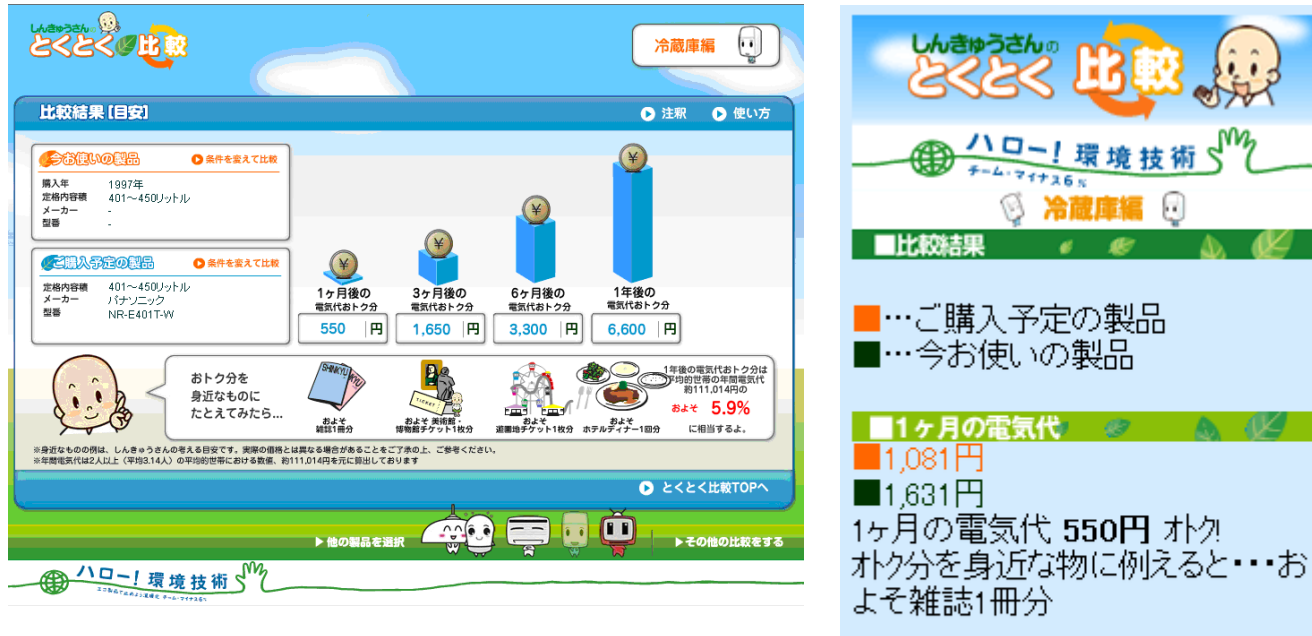

■3ヶ月の電気代 ② ●  $\Box$ 3,243円 ■4,893円 3ヶ月の電気代 1,650円 ホク オトク分を身近な物に例えると・・お よそ美術館や博物館1回分

同

 $\sim$   $\alpha$ 

#### ◇「どれどれ比較」

(比較結果画面)

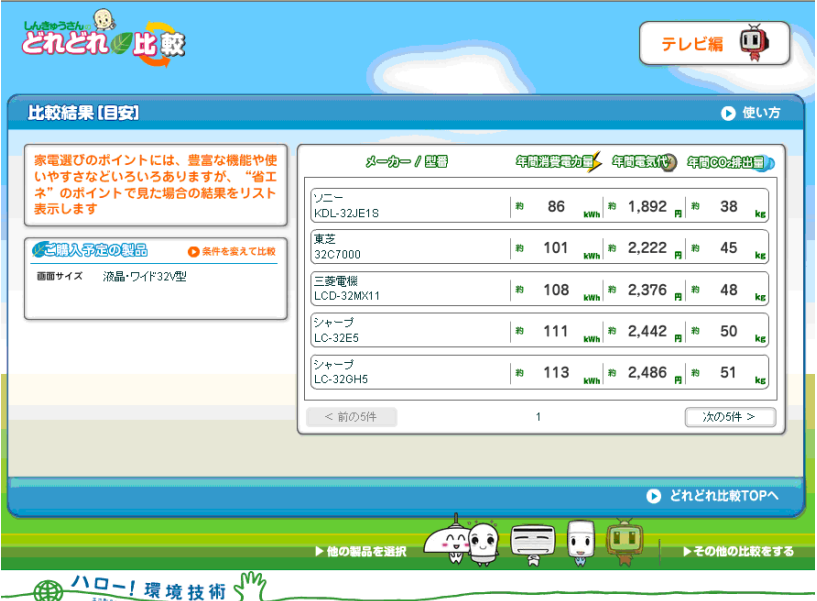

<PC 版> インディスプレート しょうしょう しょうしょう く携帯版>

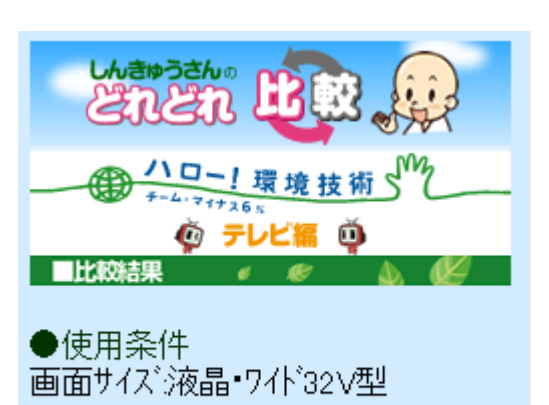

■ソニー KDL-32JE1S 年間消費電力量 86kwh 年間電気代 1,892円 年間CO2排出量 38kg

■東芝 32C7000 年間消費電力量 101kwh 年間電気代 2,222円 年間CO2排出量 45kg

■三菱電機 LCD-32MX11 年間消費電力量 108kwh 年間電気代 2,376円<br>年間CO2排出量 48kg

#### ■しんきゅうさん二次元コードラベル

(例) エアコン6畳用 (2.2kw) の省エネ性能最上位製品の場合

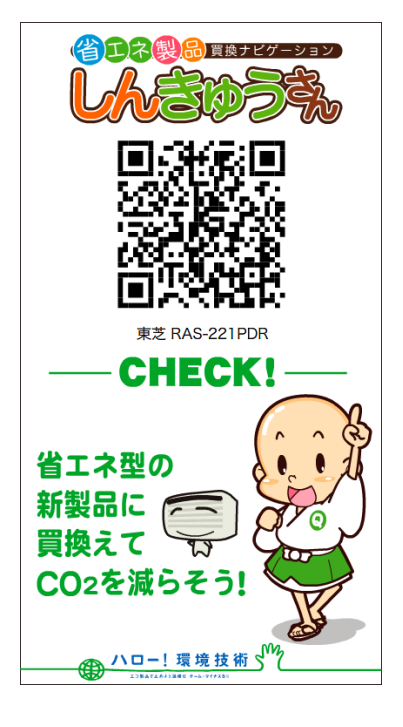

■二次元コード一覧

1 東芝

2 三菱電機

3 三菱電機

4日立

省エネ製品 買換ナビゲーション しんきゅうさん (簡単比較) 二次元コード

霧ヶ峰ムーブアイ

ミストでうるおい<br>ステンレス・クリー

エアコン

**日付:** 2009/02/04

- 『<br>『 1998年 6畳(2.2kw)<br>『 1998年 1998年

ロー:<br>ソート順: <sub>-</sub>冷房能力(昇順) -省エネ達成率 (降順)

2007

2008

108

108

-メーカー (昇順) メーカーまたはブラ<br>ンド 省エネ<br>達成率 製品愛称 型番  $\Box$ - $\vdash$ 製造年 冷房能力 <del>■満街演</del>』6畳(2.2kw)<br>修道家演<br>読集社会 大清快 RAS-221PDR 2008 113 霧ヶ峰ムーブアイ MSZ-ZW229 6畳(2.2kw) 2008 110 后法的体系传真

MSZ-ZW228

RAS-S22Y